**Photoshop CS3 Keygen Crack Setup Keygen For (LifeTime) Free Download [Win/Mac] [March-2022]**

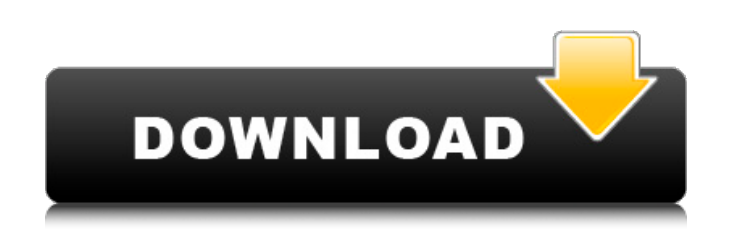

**Photoshop CS3 Crack + Keygen For (LifeTime) Free**

\* \*\*Photoshop Elements\*\* has every feature of Photoshop CS except the ability to do batch editing. When you're saving an image, you have to save it separately for each adjustment; you can't save a series of images as one, layered adjustment. See the box on the facing page for more on this image-editing program. The following sections show you some of the most commonly used features of Photoshop. When you see a feature on the following pages, you'll find information about its function and an example of how to use it.

## **Photoshop CS3 Registration Code Download**

In this tutorial, I will show you how to crop, retouch, create new images using the powerful and flexible Photoshop editing tools. To get started with Photoshop, you need to download the latest version of Photoshop or Photoshop Elements 2018 and follow these easy steps. This article is part of a series of tutorials called Photoshop Tutorials. In it, I will explain in simple language how to manipulate your images in this powerful and flexible image-editing software. You can also check out the previous tutorials in this series: Step 1. Create a new document in Photoshop Before you learn how to edit an image, first start Photoshop or Photoshop Elements and create a new document. Click File > New or press CTRL+N on your keyboard to create a new document. Choose any suitable color for the new document, and name it as "cropped.psd". Step 2. Select your image and edit it Now that you're ready to edit the image, select the file you'd like to edit. Just click on the file to open it in Photoshop. Step 3. The basic editing tools Click the Rectangular Marquee tool (A) and drag over the image so that you can select the white portion of the image. You can also press E to edit an image or choose Edit > Edit In > Edit In Photoshop (B). It will open the image in Photoshop Elements and make it ready for editing. Step 4. Choose the crop tool and crop it The image will be split into two layers, but you can edit only on the top layer. Click Crop in the toolbar to open a small crop tool as shown in the diagram below: You can manually edit the area that you want to crop, or you can use the camera calibration tool (C) to determine the best cropping. To select the camera calibration tool, click either view tools or filter or image tools, and scroll to the bottom to see the calibration tool. Step 5. Crop the crop with an object Click the camera calibration tool to show the crop grid. Then drag the grid over the cropped area you want to crop, and press Enter or click the Crop button. Your crop grid will disappear, and the black frame is showing on top of the image. Click anywhere in the cropped area to set the crop. Click Ctrl 388ed7b0c7

## **Photoshop CS3 Crack+ Product Key**

The five-factor model of personality and suicidality: an exploratory study. The Five-Factor Model (FFM) of personality was tested as a diagnostic tool for the presence of thought and attempt suicide in a total sample of healthy individuals ( $n = 160$ ) and a total sample of suicidal and nonsuicidal psychiatric patients ( $n = 101$ ). The dimensional assessment of the FFM with a shortened 128-item version was the MMPI personality measure used to predict the presence of suicidality. Stepwise logistic regression analyses revealed a relation between the clinical scales of the MMPI and the suicidal behavior. A significant relation between the Emotional Stability scale and suicide attempt was found among the healthy individuals and between the Impulsivity scale and suicide attempt among the psychiatric patients.\left[1-\sum {m\geq 0}\frac{1}{\left(1+\mu\_m\right)^K}\right]^{ -1}\$ (recall that we have defined \$\mu\_m=(\lambda {1m}-\lambda {2m})/2\$). ![image](fig4\_abs.pdf){width="90.00000%"} If we employ the Frobenius norm and set \$K=2\$ or \$K=3\$, one obtains a similar agreement to the case of a single operator \$A\$ or \$A^\dagger\$, as is shown in Fig. \[fig:convergence\]d. The density is evaluated from and expressed in terms of \$B\_m=\left\|e^{ -\beta\left(L\_{\textrm{eff}}+V\_m^2/8\right)}V\_m^{K-1}\right\|\_{\textrm{Fr}}\$ (see \[ssec:appendix-2\]). One can also observe the convergence of the logarithm of the density, as shown in the inset in Fig. \[fig:convergence\]d. Finally, we assess the generality of the proposed approach to approximate Wigner functions. Fig. \[fig:votings\] shows the negative of the Wigner function \$W(\beta)\$ of Eq. for \$K=2,3\$, several values of \$\beta\$, and two different coupling strengths. For comparison, we show

The effect of community engagement and ad hoc reporting on acaricide usage in a rural setting in Sri Lanka. A prospective study examined the influence of community engagement and ad hoc reporting on usage of acaricides in and around a village in Sri Lanka. The study tested two sets of hypotheses in a 2 x 2 factorial design. Hypothesis 1 stated that there would be an interaction effect between being contacted by the community and awareness of pesticides. Hypothesis 2 stated that being contacted by the community would result in more people purchasing insecticide. Research methods and data collection tools were informed by previous studies of community engagement in Sri Lanka. Before the study, households were randomly assigned to a control or intervention group by village. A survey was carried out in both groups 1 month before the intervention. During the intervention households were asked to maintain the same practices as before. After a 3 month period of intervention, households from both groups again reported their pesticide usage. The intervention did not influence the number of pesticide purchases. However, the intervention had a positive effect on the health of those who had been contacted by the community, demonstrating an improvement in the relationship between ownership of pesticide and its use. Community engagement appeared to be an effective way of improving the health of individuals in the long run., 2004. [6]{}, "Kronecker product of graphs," [\*Glasgow Mathematical Journal\*]{}, 19(1):5–12, 1978. [^1]: Corresponding author. email: xiaochun.zhang@dartmouth.edu [^2]: This work was supported by National Natural Science Foundation of China, under Grant 61533011. [^3]: K. Zhong is with the Research Center in Mathematics, Sun Yat-sen University, Guangzhou, 510630, P. R. China (email: szkzhong@mail.sysu.edu.cn). Tag Archives: Boinc Highlighted here are some ideas about the spread of the light between now and the New Year. I would just like to mention that, for me, they become only ideas and it is quite normal that they do not change or maybe never were existing. What they mean for me they only symbolize my life but only a symbol for the changes in your life. For me these ideas are just thoughts and sometimes can be justified with other ideas but for me they are just random

## **What's New In?**

**System Requirements:**

Minimum System Requirements: OS: Windows 7 x32/x64 SP1 Processor: Intel Core2 Duo (T7500, T7500 2.3Ghz, T7500 2.8Ghz, T7600, T7700 2.8Ghz, T7700 3.0Ghz) / AMD Phenom X2 (B7400, B8400) / AMD Phenom X4 (B9300, B9500, B9700) / AMD FX Series Processor (B1xxx, B2xxx

<https://threepatrons.org/news/adobe-photoshop-2022-version-23-0-install-crack-2022/> <http://host64.ru/adobe-photoshop-2021-version-22-5-serial-number-torrent-activation-code-free-updated-2022/> <https://www.spasvseyarusi.ru/advert/photoshop-2021-version-22-4-3-hack-patch-activation-code-with-keygen-free-download-final-2022/> <https://wakelet.com/wake/i1DU7Yza4FarbXWebHVvz> <https://kramart.com/wp-content/uploads/2022/07/chucgil.pdf> <http://goldeneagleauction.com/?p=46680> <http://aqaratalpha.com/?p=33930> <https://cameraitacina.com/en/system/files/webform/feedback/henrayl321.pdf> <https://www.mycatchyphrases.com/adobe-photoshop-2022-version-23-0-1-for-pc/> <https://bazatlumaczy.pl/adobe-photoshop-2022-version-23-2-activation-free-download-for-pc-latest/> [https://ipayif.com/upload/files/2022/07/dphLUIGQ82fwO8nedkBP\\_05\\_3488686d4ed81fe10491785f98d27864\\_file.pdf](https://ipayif.com/upload/files/2022/07/dphLUIGQ82fwO8nedkBP_05_3488686d4ed81fe10491785f98d27864_file.pdf) <https://trello.com/c/Md4z3VZH/147-adobe-photoshop-2021-version-2211-serial-key-serial-number-full-torrent-free-download-for-windows-2022-new> <http://applebe.ru/2022/07/05/adobe-photoshop-2021-version-22-4-1-keygen-only-product-key-full-x64/> [https://do.my/wp-content/uploads/2022/07/Adobe\\_Photoshop\\_2021\\_Version\\_224-1.pdf](https://do.my/wp-content/uploads/2022/07/Adobe_Photoshop_2021_Version_224-1.pdf) <https://trello.com/c/JONNjrm4/63-photoshop-2022-version-230-with-license-code-free-3264bit-2022-new> [https://www.footandmatch.com/wp-content/uploads/2022/07/Photoshop\\_CC\\_2019\\_Serial\\_Number\\_\\_Free\\_Registration\\_Code\\_Download\\_3264bit.pdf](https://www.footandmatch.com/wp-content/uploads/2022/07/Photoshop_CC_2019_Serial_Number__Free_Registration_Code_Download_3264bit.pdf) [https://www.ipaustralia.gov.au/system/files/webform/policy\\_register\\_uploads/photoshop-2021-version-2242\\_0.pdf](https://www.ipaustralia.gov.au/system/files/webform/policy_register_uploads/photoshop-2021-version-2242_0.pdf) [https://agedandchildren.org/wp-content/uploads/2022/07/Adobe\\_Photoshop\\_2021\\_Version\\_223-1.pdf](https://agedandchildren.org/wp-content/uploads/2022/07/Adobe_Photoshop_2021_Version_223-1.pdf) [https://medialabs.asia/wp-content/uploads/2022/07/Adobe\\_Photoshop\\_2021\\_Version\\_2242.pdf](https://medialabs.asia/wp-content/uploads/2022/07/Adobe_Photoshop_2021_Version_2242.pdf) <https://fitenvitaalfriesland.nl/adobe-photoshop-2020-crack-with-serial-number-activation-free-download-for-pc/> [https://instafede.com/wp-content/uploads/2022/07/Adobe\\_Photoshop\\_2021\\_Version\\_222\\_Key\\_Generator\\_\\_MacWin.pdf](https://instafede.com/wp-content/uploads/2022/07/Adobe_Photoshop_2021_Version_222_Key_Generator__MacWin.pdf) <https://trello.com/c/PkbWGRAZ/60-adobe-photoshop-2022-version-2301-mem-patch-free-download> <https://dialinh.com/photoshop-2021-version-22-1-0-keygen-generator-incl-product-key/> <https://bucatarim.com/photoshop-2022-version-23-1-license-key-full-download-3264bit/> [https://our-study.com/upload/files/2022/07/Fi2C3bs2tZuzCEdDls3k\\_05\\_10bd0aad096c7f8d3bfc247d04e854d8\\_file.pdf](https://our-study.com/upload/files/2022/07/Fi2C3bs2tZuzCEdDls3k_05_10bd0aad096c7f8d3bfc247d04e854d8_file.pdf) <http://www.drbonesonline.com/?p=6206> <https://acsa2009.org/advert/photoshop-2021-version-22-5-1/> [https://www.joycedayton.com/sites/default/files/webform/Adobe-Photoshop-2022\\_1.pdf](https://www.joycedayton.com/sites/default/files/webform/Adobe-Photoshop-2022_1.pdf) <https://agisante.com/sites/default/files/webform/prystam713.pdf> <https://www.arunachalreflector.com/2022/07/05/adobe-photoshop-2022-version-23-0/>